# <span id="page-0-1"></span>**Molecular Dynamics Simulation**

#### **Table of Contents**

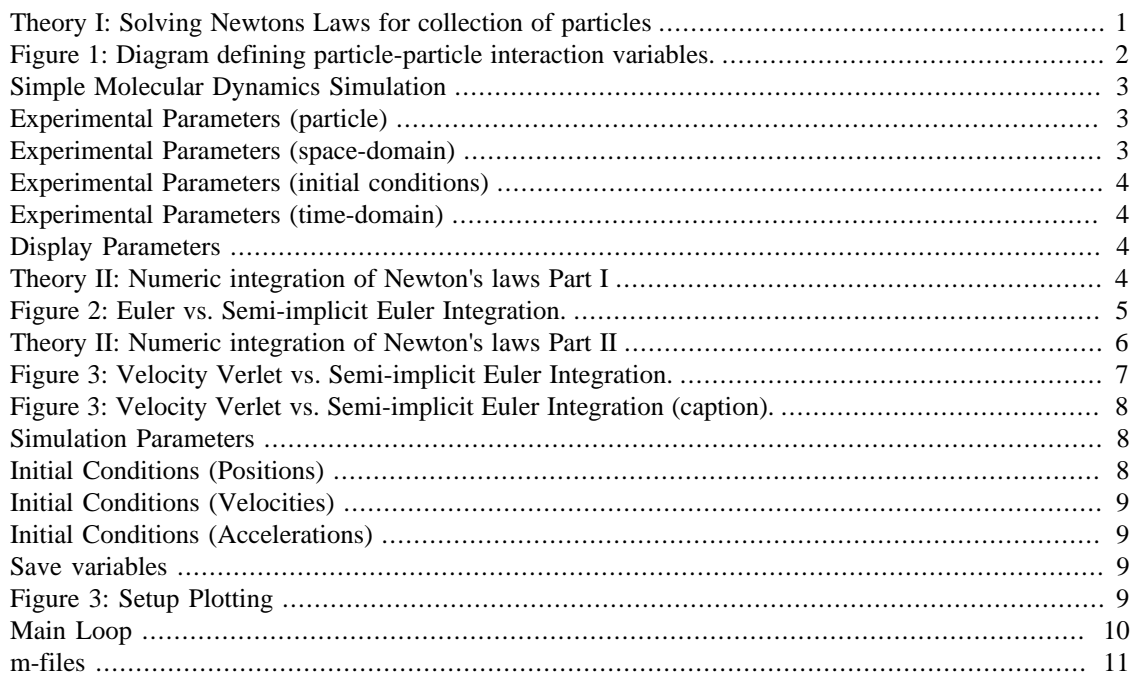

An introduction to soft-particle Molecular Dynamics (MD) simulation. This file is also a working MD simulator. A companion file <introMDpbc.m> is also available with fewer comments.

- [MDIntro.pdf] pdf version.
- [ [MDIntro.php](https://gibbs.ccny.cuny.edu/teaching/current/labs/MolecularDynamicsLab/MDIntro.php) ] html version.

# <span id="page-0-0"></span>**Theory I: Solving Newtons Laws for collection of particles**

A Molecular Dynamics (MD) simulation is a computer simulation of Newton's Laws for a collection of  $N$  particles. The  $n$ -th particle at initial position  $\vec{x}_n(0)$  with velocity  $\vec{v}_n(0)$  moves according to Newton's Law:

$$
M_n \frac{d^2}{dt^2} \vec{x}_n(t) = \vec{F}_n(t) = \sum_{m=1}^N \vec{F}_{nm}(t) + \vec{F}_n^e(t), \qquad [1]
$$

where  $M_n$  is the mass of particle  $n, \vec{F}_n(t)$  is the force on particle  $n, \vec{F}_{nm}(t)$  is the force on particle  $\pi$  from particle  $m$ , and  $\vec{F}_n^e(t)$  is the sum of all external forces. For this introduction, we assume that the force is obtained from a scalar potential  $\Phi(\vec{x}_n)$  such that

$$
\vec{F}_{nm}=-\frac{\partial}{\partial \vec{x}_n}\Phi(\vec{x}_m,\vec{x}_n).~~[2]
$$

# <span id="page-1-0"></span>**Figure 1: Diagram defining particle-particle interaction variables.**

MDfigures(1);

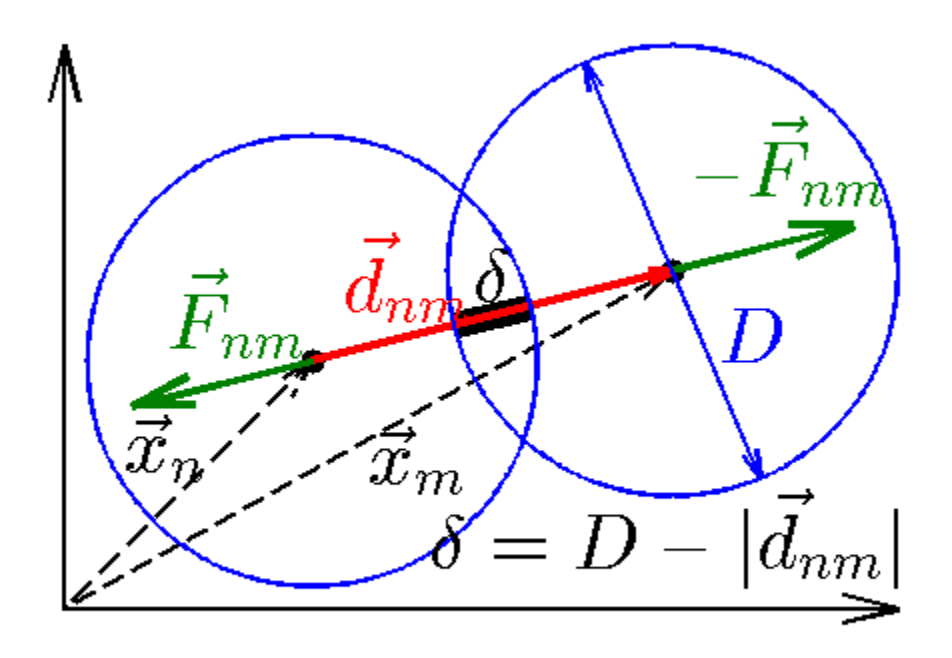

We will further assume the particles are disks with a simple harmonic potential:

$$
\Phi(\vec{x}_m, \vec{x}_n) = \Phi(|\vec{x}_m - \vec{x}_n|) = \Phi(d_{nm}) = \frac{1}{2}K(D - d_{nm})^2 = \frac{1}{2}K\delta^2, \qquad [3a]
$$

where

$$
\vec{d}_{nm} = \vec{x}_m - \vec{x}_n \qquad [3b]
$$

is the vector pointing from the center of particle  $\eta$  to the center of particle  $\eta$  and

$$
d_{nm} = |\vec{d}_{nm}|; \qquad [3c]
$$

 $K$  is a material constant that determines how hard the material is,  $D$  is the particle diameter, and

$$
\delta = D - |\vec{d}_{nm}| \qquad [3d]
$$

is the particle overlap. (See Figure 1.) Differentiating the potential, the force

$$
\vec{F}_{nm} = -K\delta \hat{d}_{nm}. \qquad [3e]
$$

The direction of the force is opposite to the unit vector  $d_{nm}$  pointing from particle  $n$  to  $m$ , which pushes the particles apart. From Newton's third law the force on particle  $m$  from  $n$  is

$$
\vec{F}_{mn} = -\vec{F}_{nm}. \qquad [3f]
$$

In this introduction we use a contact force, which only acts when the particles are in contact. That is, the force is zero if

$$
\delta \leq 0. \qquad [3g]
$$

#### <span id="page-2-0"></span>**Simple Molecular Dynamics Simulation**

<introMDpbc.m>contains the same code without the explanation:

#### <span id="page-2-1"></span>**Experimental Parameters (particle)**

Here we define all of the particle parameters needed to determine the forces between particle pairs:

```
N=80; % number of particles
D=2; % diameter of particles
K=100; % force vector n < -m Fnm=-K*(D/|dnm|-1)*dnm, where vect dnm=Xm-Xn
M=3; % mass of particles
```
#### <span id="page-2-2"></span>**Experimental Parameters (space-domain)**

This simulation uses a [periodic domain](https://en.wikipedia.org/wiki/Periodic_boundary_conditions). In a periodic domain there are copies or images of each particle separated by  $L_x$  and  $L_y$  such that for each particle a positions  $(x, y)$  there are also particles at

$$
(x + kL_x, y + lL_y),
$$

for all integers  $k$  and  $l$ . In the main simulation box  $k=0$  and  $l=0$ . For this simulation we need the distance between all particle pairs, but since we have a short range potential [3g] we only need the [nearest image distance.](https://en.wikipedia.org/wiki/Periodic_boundary_conditions#Practical_implementation:_continuity_and_the_minimum_image_convention) This calculation is done below in the main loop.

Here we define parameters needed to determine the space-domain for the particles in a periodic box of size Lx by Ly.

```
Lx=10*D; % size of box
Ly=10*D;
```
#### <span id="page-3-0"></span>**Experimental Parameters (initial conditions)**

We choose random velocities with the property that the total kinetic energy:  $M/2$ \*sum(vx.^2+vy.^2)=KEset.

KEset=5; % initial total Kinetic Energy (KE)

#### <span id="page-3-1"></span>**Experimental Parameters (time-domain)**

The time-domain is from 0 to TT.

TT=1; % total simulation time (short for demo).

#### <span id="page-3-2"></span>**Display Parameters**

This section controls the simulation plotting animation

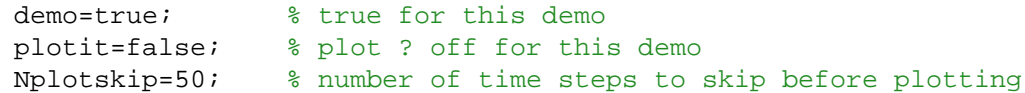

# <span id="page-3-3"></span>**Theory II: Numeric integration of Newton's laws Part I**

To solve [1] we first rewrite it as two first-order equations:

$$
\frac{d}{dt}\vec{x}_n(t) = \vec{v}_n(t).
$$
\n
$$
\frac{d}{dt}\vec{v}_n(t) = \vec{F}_n(t)/M_n.
$$
\n[4]

When solving [4] numerically, time is broken up into discrete steps of size  $\Delta t$  (i.e.,  $t=k\Delta t$ , where k is an integer). If  $\Delta t$  is small we can approximate [4] with:

$$
\begin{aligned}\n\left[\vec{x}_n\left((k+1)\Delta t\right) - \vec{x}_n(k\Delta t)\right] / \Delta t &\simeq \vec{v}_n(k\Delta t).\n\left[\vec{v}_n\left((k+1)\Delta t\right) - \vec{v}_n(k\Delta t)\right] / \Delta t &\simeq \vec{F}_n(t) / M_n.\n\end{aligned} \tag{5}
$$

Solving for the later times  $(k+1)\Delta t$  in terms of earlier times  $k\Delta t$ :

$$
\begin{array}{rcl}\n\vec{x}_n^{(k+1)} & \equiv & \vec{x}_n \left( (k+1)\Delta t \right) \quad \simeq \quad \vec{x}_n^{(k)} + \vec{v}_n^{(k)} \Delta t \\
\vec{v}_n^{(k+1)} & \equiv & \vec{v}_n \left( (k+1)\Delta t \right) \quad \simeq \quad \vec{v}_n^{(k)} + \vec{F}_n^{(k)} / M_n \Delta t\n\end{array} \tag{6}
$$

Equation [6] discovered by L. Euler is called the [Euler Method](https://en.wikipedia.org/wiki/Euler_method) and could be used to integrate the system to get the new positions  $\overline{x}_n^{(k+1)}$  and velocities  $\overline{v}_n^{(k+1)}$  from the old positions  $\overline{x}_n^{(k)}$ , velocities  $\vec{v}_n^{(k)}$ , and forces  $\vec{F}_n^{(k)}(\vec{x}_n^{(k)})$ , which only depends on  $\vec{x}_n^{(k)}$ . However [6] is not recommended. If we use [6] the energy of the system will grow without bounds as seen in Figure 2. To make a useful  $+(k+1)$ integration scheme we can change the order of integration. If we calculate  $v_n$  first we can use it to  $\pm(k+1)$ calculate  $x_n^{\cdots}$ . These equation are an enhanced version of Euler's method called the *[Semi-implicit](https://en.wikipedia.org/wiki/Semi-implicit_Euler_method)* 

$$
\vec{v}_{k+1}^{(k+1)} \sim \vec{v}_{k}^{(k)} + \vec{F}_{k}^{(k)}/M_{-} \Delta t.
$$

$$
\begin{aligned}\n\vec{v}_n^{(k+1)} &\simeq \vec{v}_n^{(k)} + F_n^{(k)}/M_n \Delta t. \\
\vec{x}_n^{(k+1)} &\simeq \vec{x}_n^{(k)} + \vec{v}_n^{(k+1)} \Delta t.\n\end{aligned} \tag{7}
$$

Figure 2 compares an Euler simulation from <eulerMDpbc.m>with an semi-implicit Euler simulation from [eEulerMDpbc.m.](eEulerMDpbc.m) The semi-implicit Euler method is the simplest example of a general method called [Symplectic Integration](https://en.wikipedia.org/wiki/Symplectic_integrator), which is designed to conserve energy.

# <span id="page-4-0"></span>**Figure 2: Euler vs. Semi-implicit Euler Integration.**

The following code is used to produce figure 2. External files <eulerMDpbc.m>and <eEulerMDpbc.m>are used.

```
KE=5; \frac{1}{2} and \frac{1}{2} and \frac{1}{2} and \frac{1}{2} and \frac{1}{2} and \frac{1}{2} and \frac{1}{2} and \frac{1}{2} and \frac{1}{2} and \frac{1}{2} and \frac{1}{2} and \frac{1}{2} and \frac{1}{2} and \frac{1}{2} and \frac{1}{2} and \frac{1}{Ts=100; % total simulation time
[Ek Ep]=eulerMDpbc(10,KE,Ts,false); % 10 particle--Euler integration
eTe=Ek+Ep; end = \frac{1}{2} = \frac{1}{2} save total energy for Euler;
[Ek Ep]=eEulerMDpbc(10,KE,Ts,false); % 10 particle--Semi-implicit Euler
eTse=Ek+Ep; % save total energy for semi-implicit Euler
```

```
Nt=length(Ek); % number of time steps
t=(0:Nt-1)/Nt*Ts; % simulation time
fs=25;plot(t,eTe,t,eTse,'r','linewidth',2); % plot total energy
axis([0 Ts 0 inf]);
set(gca,'fontsize',fs);
xlabel('Time');
ylabel('Total Energy');
text(80,eTe(fix(90/Ts*Nt)),'Euler',...
   'color','b','fontsize',fs,'horizontal','right');
text(80,.9*KE,'Semi-implicit Euler',...
   'color','r','fontsize',fs,...
   'horizontal','right','vertical','top');
```
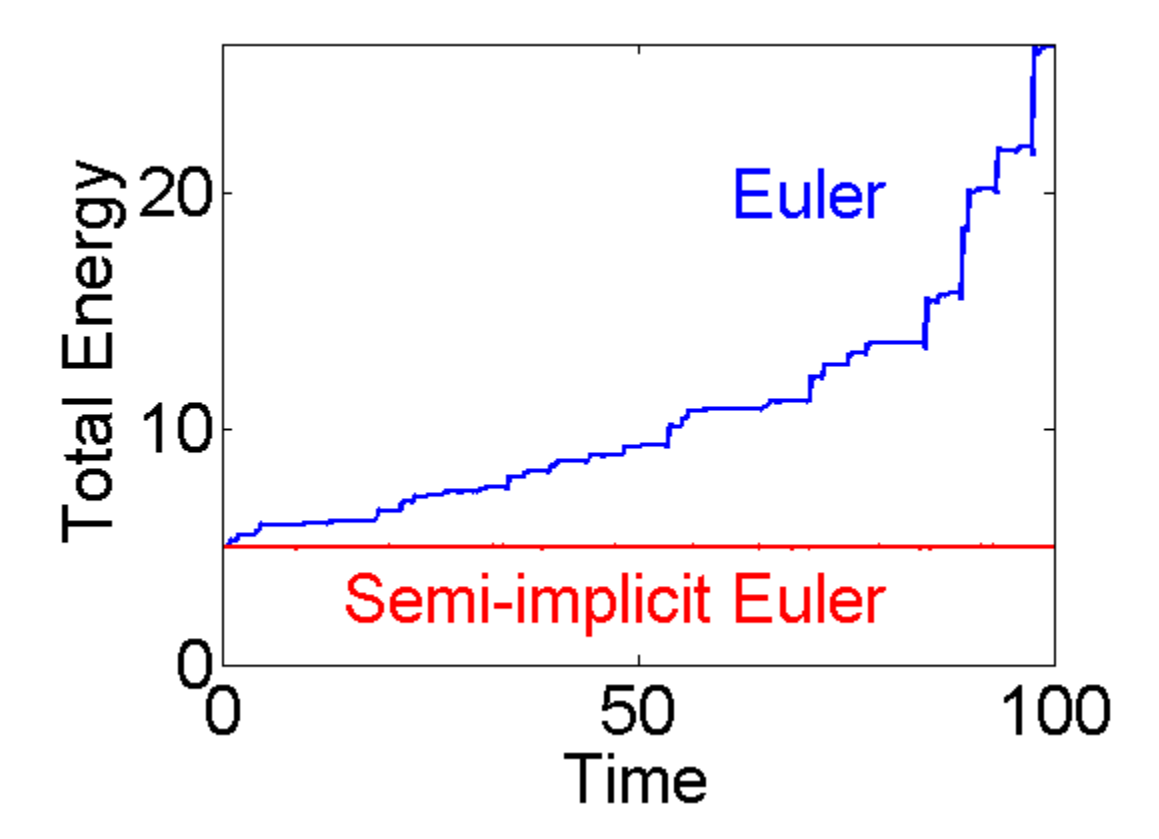

# <span id="page-5-0"></span>**Theory II: Numeric integration of Newton's laws Part II**

It is clear that energy conservation is poor using the (blue) Euler method. In principle Equation [7] could be used for simple MD simulations. However, both methods are only accurate to first order in  $\Delta t$ . and this limits the usefulness of the semi-implicit Euler method.

In this introduction we use a <u>Symplectic Integrator</u> with errors proportional to  $(\Delta t)^2$  and good energy conservation due to L. Verlet called [Velocity Verlet integration.](https://en.wikipedia.org/wiki/Verlet_integration#Velocity_Verlet) The main drawback of the semi-implicit

Euler method the error is proportional to  $\Delta t$ . Since we used dt=0.01, we can expect errors of order 1% (see Figure 3). Sometimes that is not sufficient. One option is to decrease dt, but the drawback is that the simulation time is increase proportionally. So with  $dt = 0.01/100=0.0001$  semi-implicit Euler would give error of order 0.01% the simulation time would increase by a factor of 100. To overcome this deficiency Verlet devised a different integration scheme based on a second order approximation to [4] as follows:

$$
\vec{x}_n^{(k+1)} \simeq \vec{x}_n^{(k)} + \vec{v}_n^{(k)} \Delta t + \frac{1}{2} \vec{a}_n^{(k-1)} (\Delta t)^2. \tag{8}
$$

$$
\vec{a}_n^{(k)} = \frac{1}{M_n} \sum_{m=1}^N \vec{F}_{nm} (|\vec{x}_m^{(k+1)} - \vec{x}_n^{(k+1)}|)
$$
 [9]

$$
\vec{v}_n^{(k+1)} \simeq \vec{v}_n^{(k)} + \frac{1}{2} (\vec{a}_n^{(k)} + \vec{a}_n^{(k-1)}) \Delta t. \tag{10}
$$

# <span id="page-6-0"></span>**Figure 3: Velocity Verlet vs. Semi-implicit Euler Integration.**

The following code is used to produce figure 3. External files <verletMDpbc.m> and <eEulerMDpbc.m>are used.

```
KE=5; \texttt{KE=5};
Ts=100; The contract terms of the contract terms of the contract of the contract of the contract of the contract of the contract of the contract of the contract of the contract of the contract of the contract of the contra
[Ek Ep]=verletMDpbc(10,KE,Ts,false); % 10 particle--Verlet integration
eTv=Ek+Ep; end and the same same total energy for Verlet;
Nt=length(Ek); % number of time steps
t=(0:Nt-1)/Nt*Ts; % simulation time
fs=25;plot(t,eTv,t,eTse,'r','linewidth',2); % plot total energy
hold on;
plot(t,[0*t+1.01*KE;0*t+.99*KE],'r--','linewidth',2); % 1% error
plot([73 85],[1.014 1]*KE,'linewidth',2);
hold off;
axis([0 Ts 5*(1+[-.02 .0201])]);
set(gca,'fontsize',fs);
xlabel('Time');
ylabel('Total Energy');
text(50,1.014*KE,'Velocity Verlet',...
   'color','b','fontsize',fs,'horizontal','center');
text(50,.988*KE,'Semi-implicit Euler \pm 1%',...
  'color','r','fontsize',fs,...
   'horizontal','center','vertical','top');
```
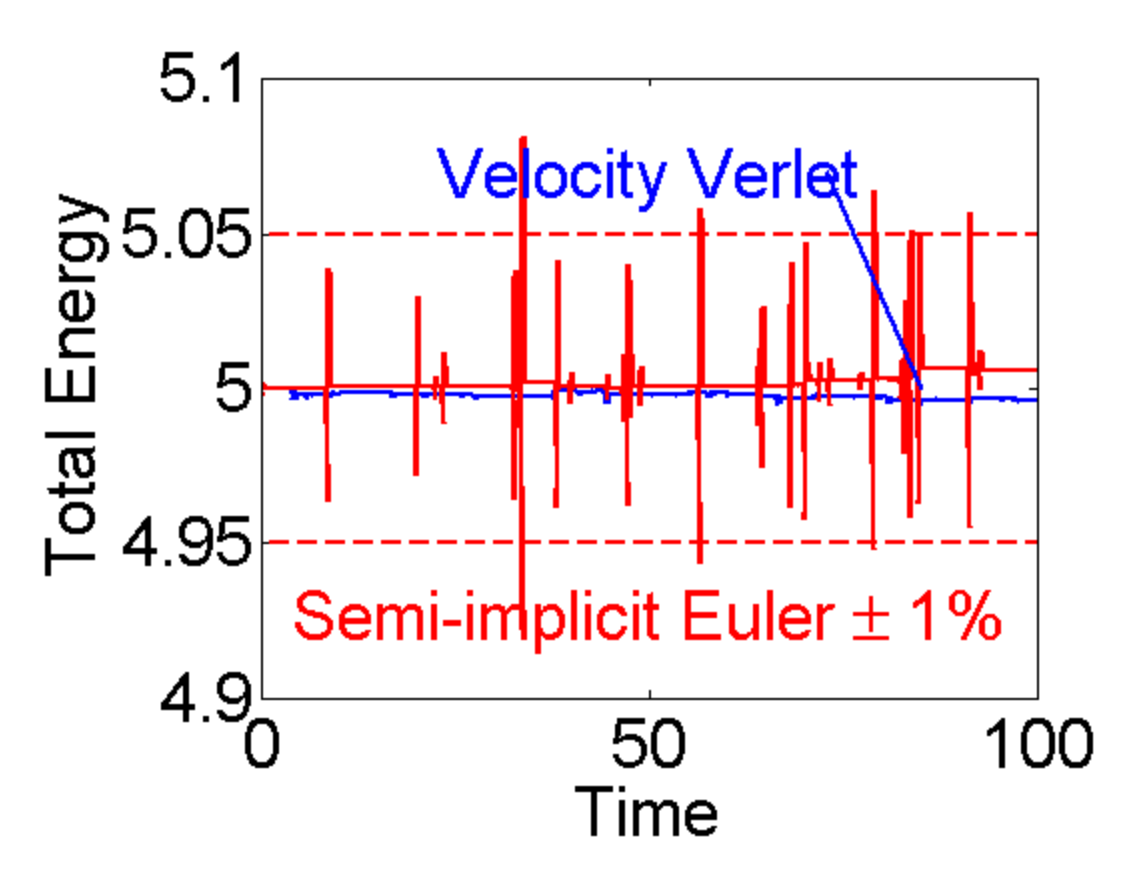

# <span id="page-7-0"></span>**Figure 3: Velocity Verlet vs. Semi-implicit Euler Integration (caption).**

Figure 3 shows the total energy over time for a 10 particle system using the Semi-implicit Euler integration method from [7] (red) and Velocity Verlet from [8-10] (blue). Red dashed lines show a range of  $\pm 1\%$ . The error for the Velocity Verlet is  $\approx 100$  times smaller.

# <span id="page-7-1"></span>**Simulation Parameters**

Regardless of the integration method  $\Delta t$  (dt in code) must be determined. Here we use a fixed time step dt = 0.01  $\simeq \sqrt{M/K}/20$ . The total number of time steps Nt is determined from the total simulation time TT

```
dt=1e-2; % integration time step
Nt=fix(TT/dt); % number of time steps
```
# <span id="page-7-2"></span>**Initial Conditions (Positions)**

The particles need to be placed in the box with minimal overlap to avoid excess potential energy at the beginning of the simulation. For moderately dense systems a square grid can be used. The matlab command [ndgrid](https://www.mathworks.com/help/matlab/ref/ndgrid.html) creates D spaced points on a grid inside of the Lx by Ly box. [randperm](https://www.mathworks.com/help/matlab/ref/randperm.html) randomly chooses N

positions from all  $\frac{numel(x)}{x}$  $\frac{numel(x)}{x}$  $\frac{numel(x)}{x}$  available locations. The final result is a pair of matlab vectors x and y each with size(x)=[1,N] that represents  $\vec{x}_n^{(k)}$  at each time  $k\Delta t$ . Here, for the initial conditions before the simulation starts  $k = 0$ . In the code  $k$  is represented in matlab as nt, the time step number.

```
[x y]=ndgrid(D/2:D:Lx-D/2,D/2:D:Ly-D/2); % place particles on grid
ii=randperm(numel(x),N); % N random position on grid
x=x(ii); % set x-positions
y=y(i); \frac{1}{3} set y-positions
```
### <span id="page-8-0"></span>**Initial Conditions (Velocities)**

The velocities vx and vy each with size(vx)=[1,N] represent  $\overline{v}_n^{(k)}$  at time  $k\Delta t$ . Here, for the initial conditions before the simulation starts  $k = 0$ . The velocities are chosen randomly from a normal distribution using  $randn$  $randn$  $randn$ . The mean velocity is removed to avoid center of mass drift. The variance of</u> the distribution is set so that the total kinetic energy:  $M/2*sum(wx.^2+vy.^2)=KEset.$ 

```
vx=randn(1,N)/3; % normal (Maxwell) distribution of velocities
vy=randn(1,N)/3;vx=vx-mean(vx); % remove center of mass drift
vy=vy-mean(vy);
tmp=sqrt(2*KEset/M/sum((vx.^2+vy.^2))); % set Kinetic energy
vx=vx*tmp;
vy=vy*tmp;
```
### <span id="page-8-1"></span>**Initial Conditions (Accelerations)**

The accelerations from the  $k-1$  previous time step is need for Verlet's second order integration scheme.

```
ax_old=0*x; % need initial condition for velocity Verlet integration
ay_old=0*y;
```
#### <span id="page-8-2"></span>**Save variables**

List of quantities to be saved at each time step.

```
Ek=zeros(Nt,1); % Kinetic Energy
Ep=zeros(Nt,1); % particle-particle potential
xs=zeros(Nt,N); % x-position
ys=zeros(Nt,N); % y-position
vxs=zeros(Nt,N); % x-velocity
vys=zeros(Nt,N); % y-velocity
```
# <span id="page-8-3"></span>**Figure 3: Setup Plotting**

Here we use an external function <plotNCirc.m>to create an animation of the simulations progress. plot-NCirc returns an array of handles h to a  $rectangle object for each of the N particles. Matlab rectangles$  $rectangle object for each of the N particles. Matlab rectangles$  $rectangle object for each of the N particles. Matlab rectangles$ </u> contain a curvature property with turns them into circles. The handles are used later to animate the particle positions. An example initial condition is shown here.

NB: periodic images of particles are not shown

```
if(plotit || demo) % only if plotit true
 clf: \text{else} and \text{else} and \text{else} are figure
  h=plotNCirc(x,y,D,'none'); % plot particles no color; store handle h
  axis('equal'); % square pixels
  axis([0 Lx 0 Ly]); % piloting range
end
```
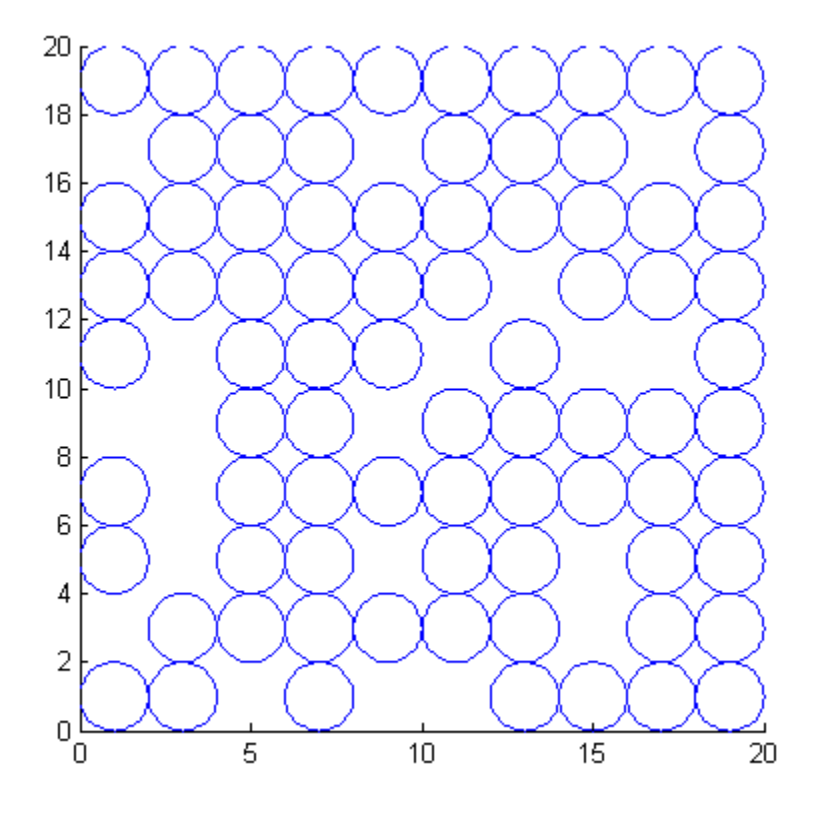

#### <span id="page-9-0"></span>**Main Loop**

In the main loop the simulation steps through Nt time steps, advancing time, the particle positions, forces, and velocities. Comments refer back to sections and equations above.

```
for nt=1:Nt
   % plot particles
  if(plotit && rem(nt-1,Nplotskip+1)==0) % nt-1 divides Nplotskip+1
    xp=mod(x,Lx);
    yp=mod(y,Ly);
     for np=1:N
      set(h(np), 'Position', [xp(np)-.5*D yp(np)-.5*D D D]); % update handle
     end
    drawnow;
```

```
 end
  x=x+vx*dt+ax_old*dt^2/2; % first step in Verlet integration eq.[8]
  y=y+vy*dt+ay_old*dt^2/2;
  % position dependent calculations
  xs(nt,:)=x; % save positions
 ys(nt,:)=yi % Force between particles eq. [9] and [3a-g]
  Fx=zeros(1,N); % zero forces
  Fy=zeros(1,N);
 for nn=1:N \text{S} check particle n
    for mm=nn+1:N % against particle m from n+1->N
      dy=y(mm)-y(nn); % [3b] y-comp dnm vector from from n->m
      dy=dy-round(dy/Ly)*Ly; % closest periodic image
      if(abs(dy)<D) % [3g] y-distance close enough?
       dx=x(\text{mm})-x(\text{nn}); \text{\$ [3b] x-component} romp dnm vector from from n->m
       dx=x(\text{mm})-x(\text{mm}),<br>dx=dx-round(dx/Lx)*Lx; % closest periodic image
       dnm=dx.^2+dy.^2;    $ [3c] squared distance between n and m
       if(dnm<D^2) % [3g] overlapping?
         dnm=sqrt(dnm); \frac{1}{8} [3c] distance
          F=-K*(D/dnm-1); % [3d-e] force magnitude
          Fx(nn)=Fx(nn)+F.*dx; % [9,3e] accumulate x force on n
         Fx(\text{mm})=Fx(\text{mm})-F \cdot \text{d}x; \qquad \text{for } (9,3 \text{eff}) \times \text{force} \text{ on } \text{m} \text{ (equal opposite)}Fy(nn)=Fy(nn)+F.*dy; % [9,3e] accumulate y force on n
          Fy(mm)=Fy(mm)-F.*dy; % [9,3ef] y force on m (equal opposite)
          Ep(nt)=Ep(nt)+(D-dnm).^2;% [3a] particle-particle potential I
        end
      end
    end
  end
  Ep(nt)=K/2*Ep(nt); % eq [3a] particle particle potential II
  ax=Fx./M; % eq [9] calc a from F=Ma
  ay=Fy./M;
  vx=vx+(ax_old+ax)*dt/2; % eq [10] second step in Verlet integration
  vy=vy+(ay_old+ay)*dt/2;
  % velocity dependent calculations
 Ek(nt)=M*sum((vx.^2+vy.^2))/2; % Kinetic energy
  vxs(nt,:)=vx; % save velocities
 vys(nt,:)=vyi ax_old=ax; % need for eqs [8-10] save for next step
 ay old=ay;
end
```
#### <span id="page-10-0"></span>**m-files**

• <MDIntro.zip> All files in one zip file.

- <MDIntro.m>Introduction to Molecular dynamics (This File).
- **[MDIntro.pdf](#page-0-1)** (pdf version).
- <introMDpbc.m>Version of this file without discussion.
- <introMDwalls.m> Version with walls instead of periodic boundaries.
- <eulerMDpbc.m>Function to demonstrate Euler Integration.
- <eEulerMDpbc.m>Function to demonstrate Semi-implicit Euler Integration.
- <verletMDpbc.m>Function to demonstrate Velocity Verlet Integration.
- **<MDfigures.m>** Create figures.
- <plotNCirc.m> Plot N circles and return handles.

*Published with MATLAB® 7.14*